## When clicking on "Details" button in borrower account view

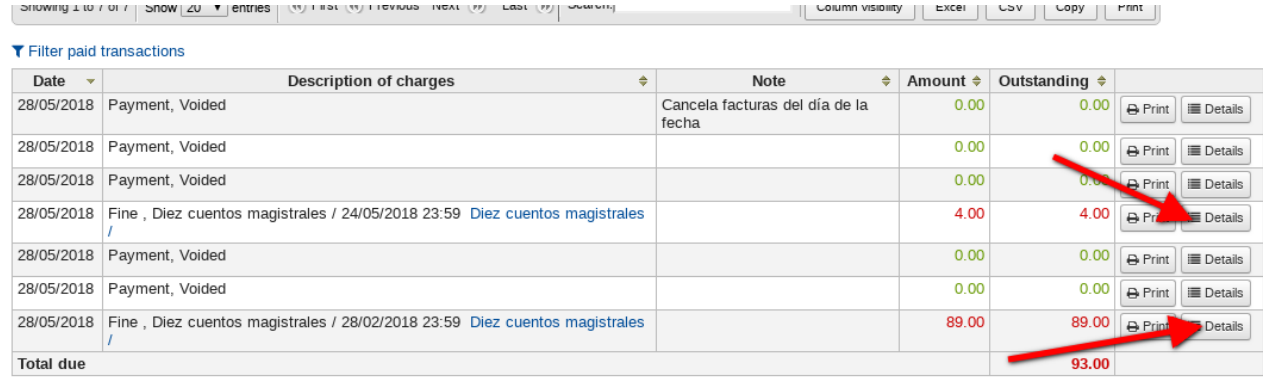

Showing 1 to 7 of 7  $\boxed{(4)}$  First  $\boxed{(4)}$  Previous Next  $\boxed{(9)}$  Last  $\boxed{(9)}$ 

An "Internal server error" occurs.